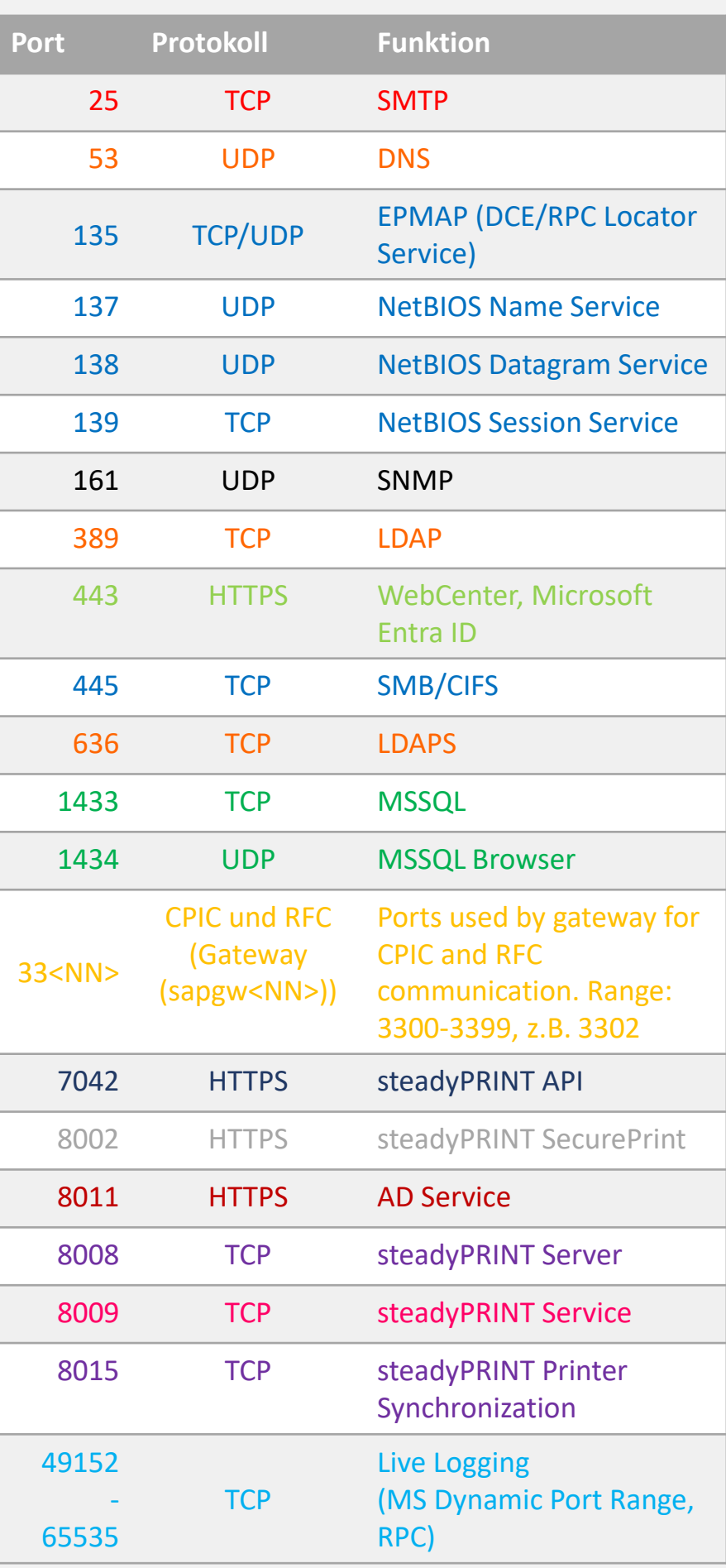

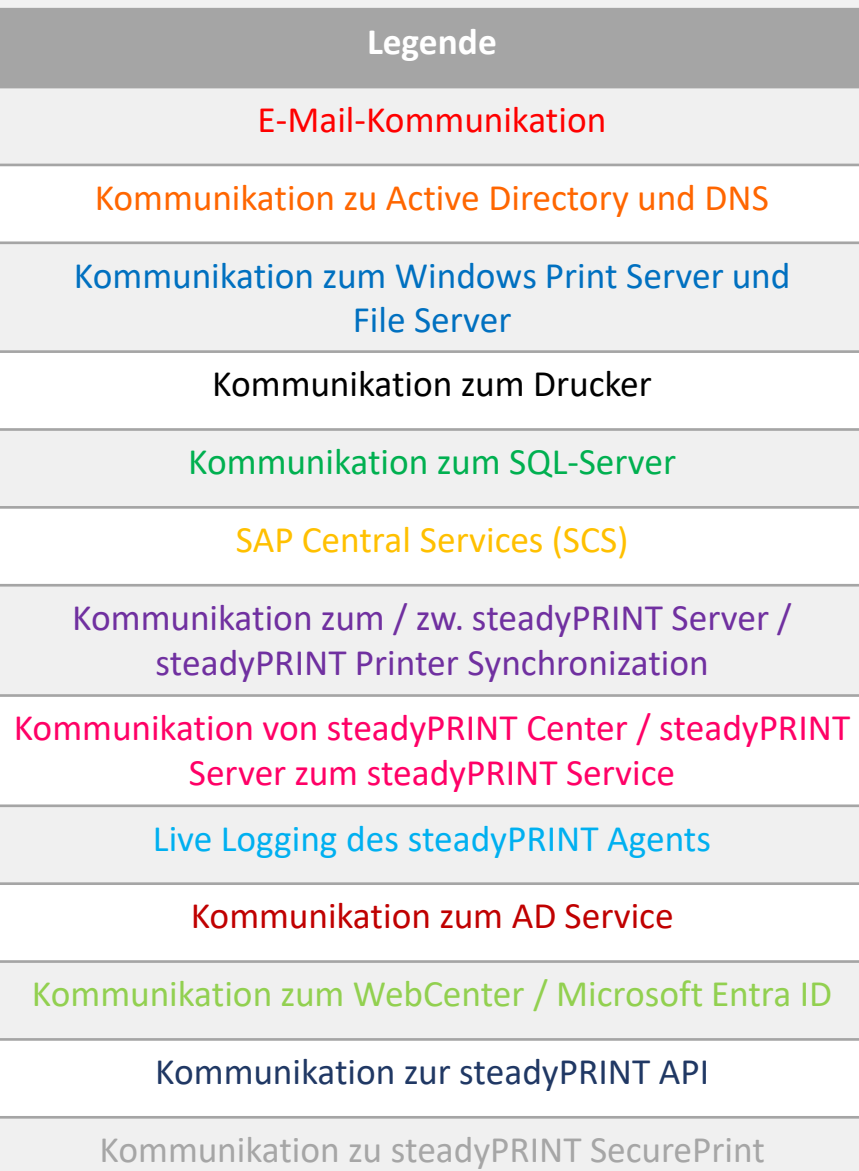

## steadyPRINT: Kommunikationsübersicht

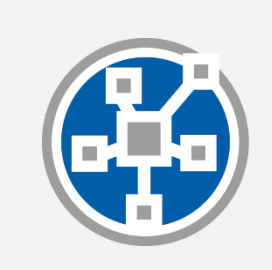

## steadyPRINT®

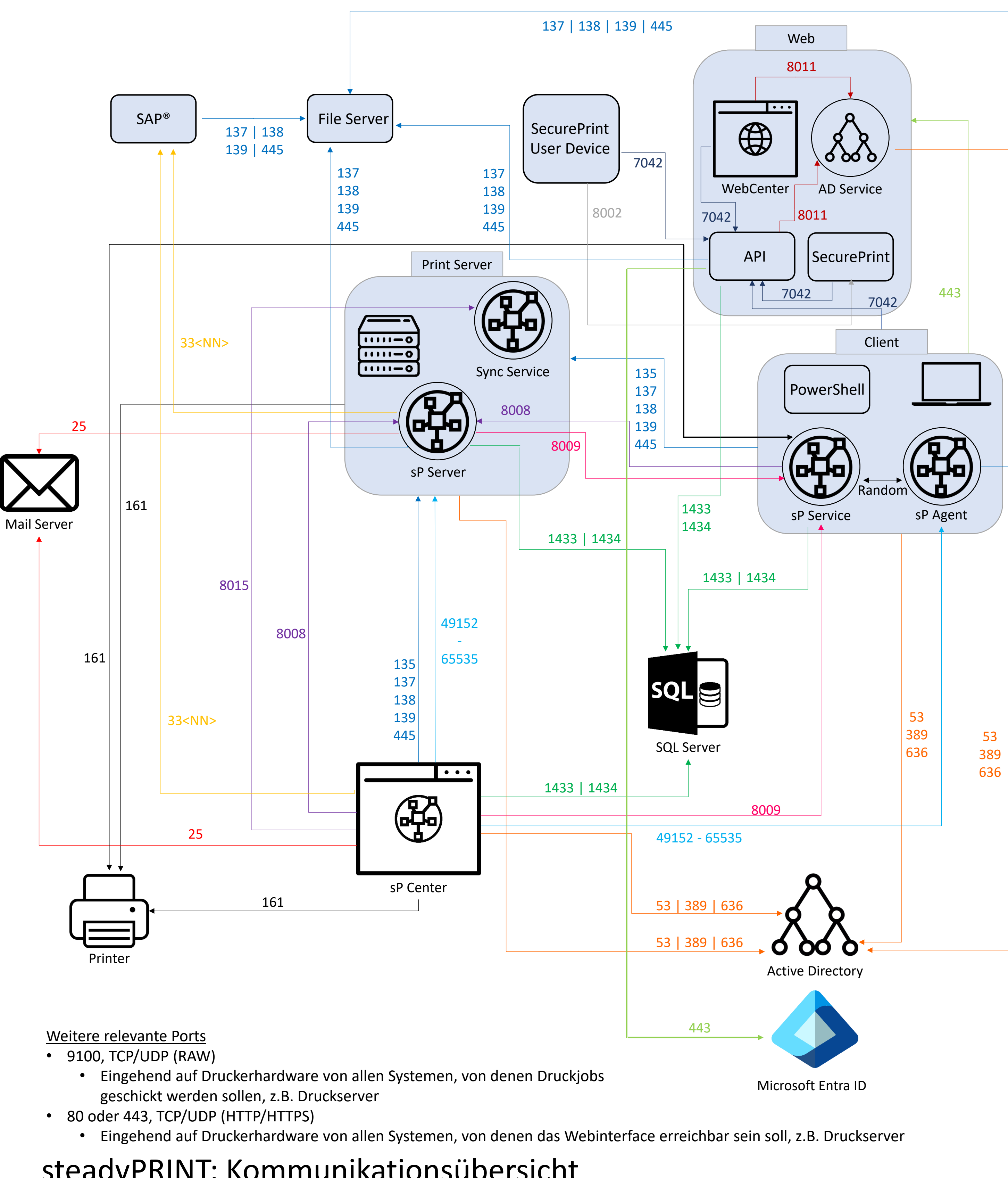

- -